## **ΕΝΔΕΙΚΤΙΚΕΣ ΑΠΑΝΤΗΣΕΙΣ ΘΕΜΑΤΩΝ 2020**

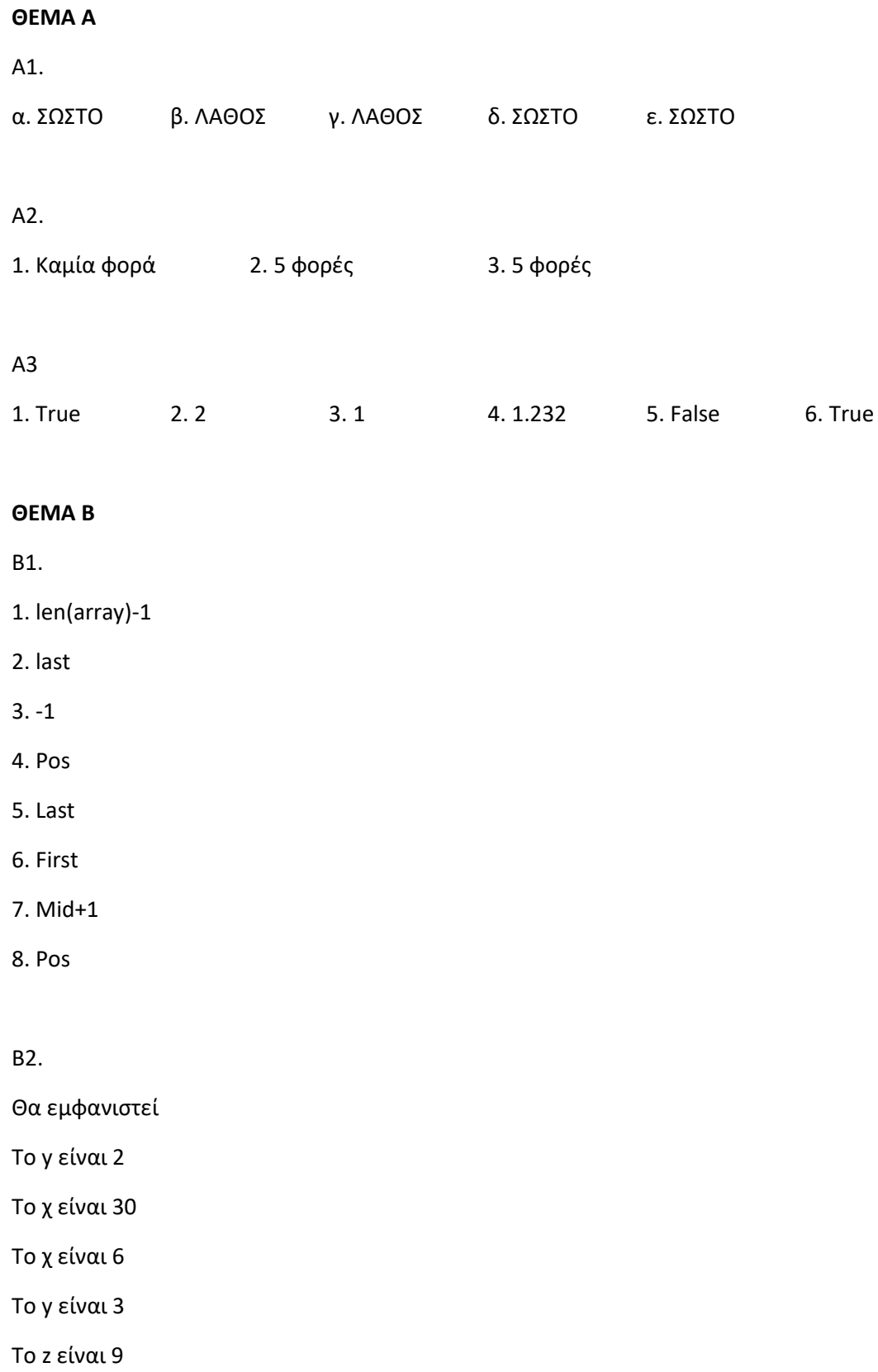

Β3.

```
def find_gr(L):
```
pl=0

for item in L:

```
if L[-1] == 'r' and L[-2] == 'g' and L[-3] == '.':
```
 $p$  $+$ =1

return pl

## **ΘΕΜΑ Γ**

def EIRITIRIO(x,y):

return x\*10 + y\*5

theseis=500

syn\_esoda =0.0

syn\_en=0.0

syn\_paidia=0.0

```
enilikes = int (input(" οι διαθέσιμες θέσεις είναι : " +str(theseis) + " . Δώσε θέσεις
```
ενηλίκων»)

```
while enilikes != -1:
```

```
paidia=int (input( "Δώσε αριθμό ενηλίκων")
```

```
kostos = EISITIRIO (enilikes,paidia)
```

```
print 'Το κόστος είναι ' , kostos
```
theseis -= (enilikes + paidia)

```
syn_esoda +=kostos
```
syn\_en+=enilikes

```
syn_paidia+= paidia
```

```
enilikes = int (input(" οι διαθέσιμες θέσεις είναι : " +str(theseis) + " . Δώσε θέσεις
```
ενηλίκων»)

pos= syn\_paidia/ ( syn\_paidia+syn\_en) \* 100

```
print 'τα συνολικά έσοδα είναι ' , syn_esoda
```

```
print 'το ποσοστό των παιδιών είναι ' , pos
```
## **ΘΕΜΑ Δ**

```
L1= ['α','δ','γ','β','δ','γ','β','α','δ','γ','β','δ','γ','β','α'] 
SV=[] 
ON=[]for i in range (20): 
onoma = raw_input('Δώσε όνομα υποψηφίου') 
ON.append(onoma) 
pl=0 
for j in range (15): 
        apantisi=raw_input('Δώσε την ' + str(j) + 'η απάντηση') 
        if apantisi == L1[j]: 
                 pl+=3else : 
                 pl -1SV.apeend(pl) 
athr=0.0 
for i in range (20): 
        athr += SV[i]
mo = athr/20 
for i in range (20): 
        if SV[i]>=mo: 
                 print ON[i] 
N=len(SV) 
for i in range (N-1): 
        for j in range (N-1,I,-1):
                 if SV[j]> SY[j-1]: 
                         SV[j],SV[j-1]= SV[j-1],SV[j] 
                         ON[j],ON[j-1]= ON[j-1],ON[j] 
print ON[0:3]
```